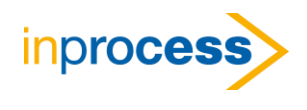

# TC-SS02: INTERFACING WITH SIMULATION CASES

# OBJECTIVES

Learn how to embed and link a Simulation Case and Simulation variables within MS Excel® without using any programming language. User can hide complex interfaces & technical details and perform analysis in Excel. User can link models to online plant data for on-demand advisory.

# PARTICIPANTS

This course is intended for process engineers who want or need to develop user interfaces between Excel and process simulation cases, without using any programming language.

### **CONTENTS**

Course notes containing lecture materials, examples, and workshops are distributed. Lecture topics are reinforced with workshops throughout the day. Questions relating the course material to real life problems are encouraged.

### ONE-DAY COURSE AGENDA

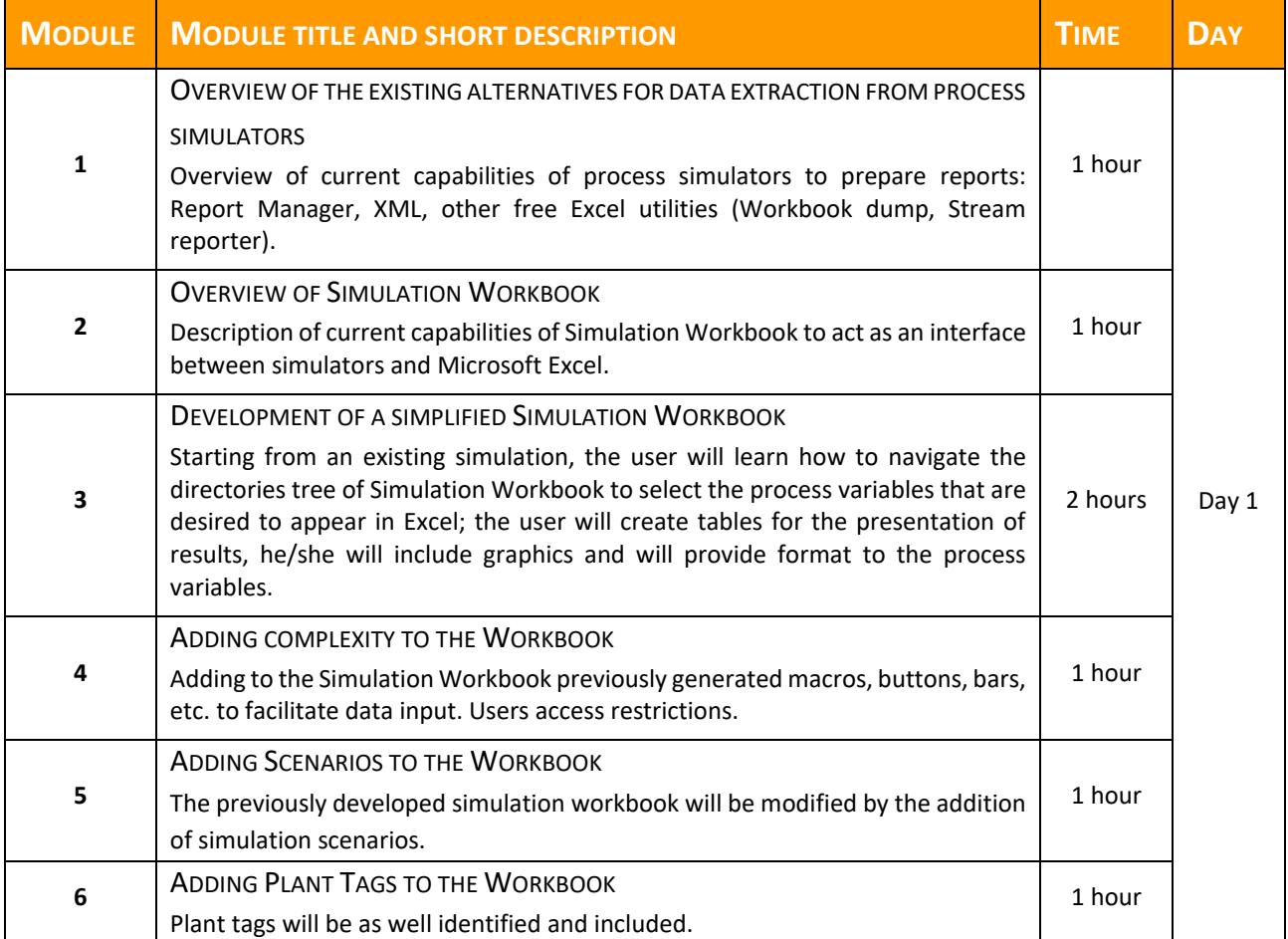